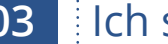

## **G03** Ich schaff das

## Begleitheft für Lehrkräfte Berufsvorbereitung und 1. Ausbildungsjahr

Thema: Ökonomisches Prinzip Umfang: 2 Unterrichtsstunden Autor: Stefan Brandt-Pollmann,

BZH Bildungszentrum Handel und Dienstleistungen gGmbH

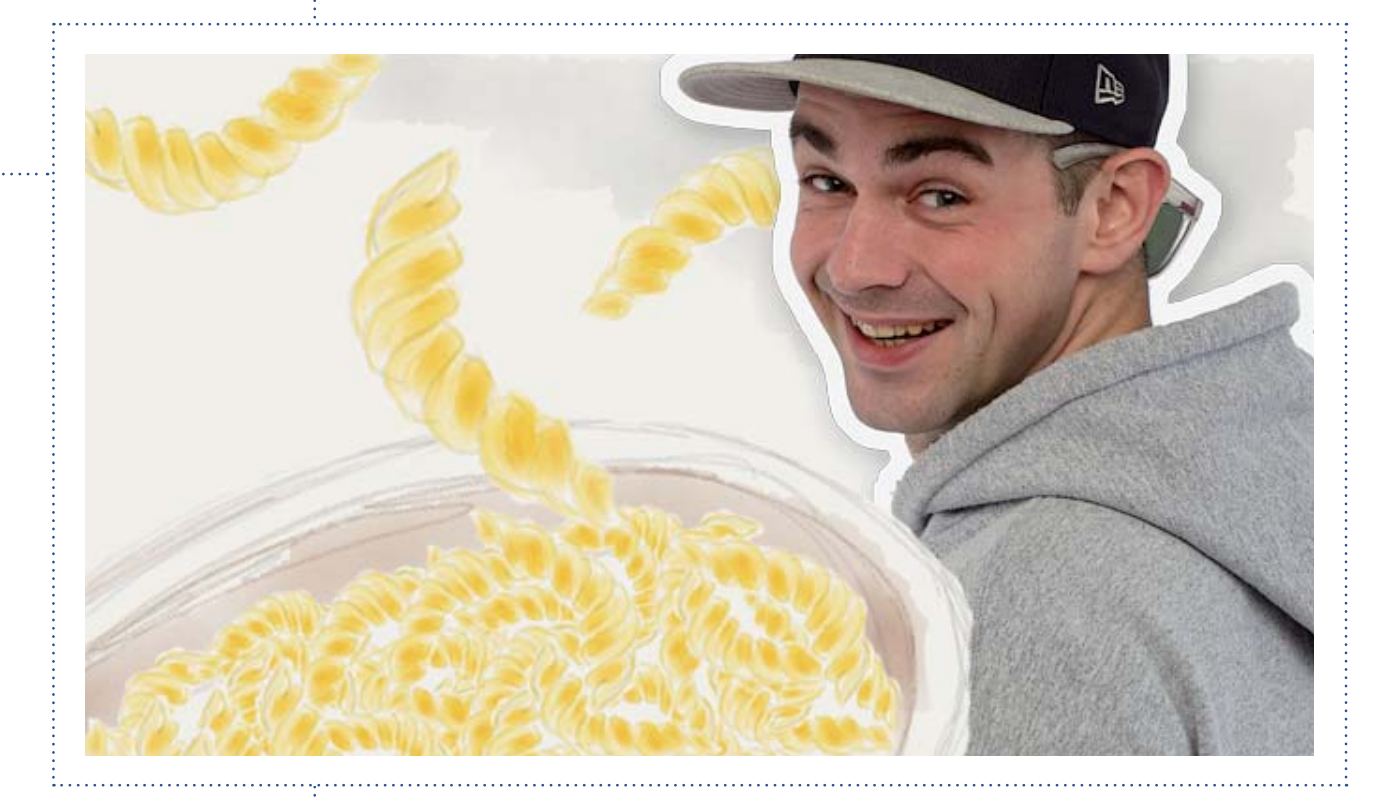

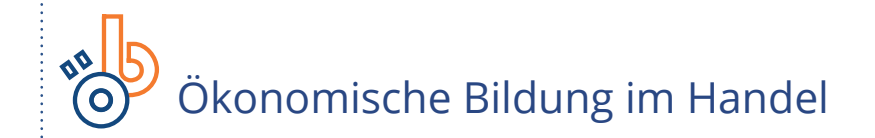

GEFÖRDERT VOM

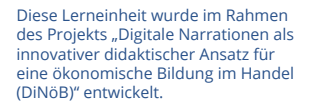

Bundesministerium für Bildung und Forschung

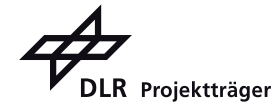

. . . . . . . . . . . . . . . . . .

## Inhalt

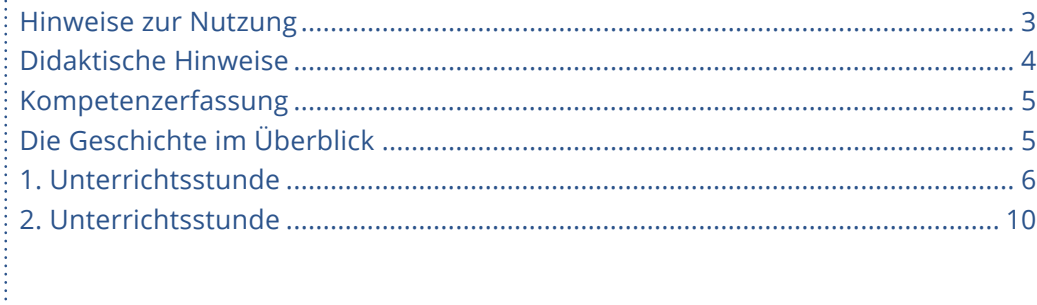

## **G03** Ich schaff das

## **Hinweise zur Nutzung**

In diesem Begleitheft nutzen wir zur Orientierung verschiedene Icons. Hier sehen Sie im Überblick die verwendeten Icons und ihre Bedeutung. Dieses Begleitheft bezieht sich auf die Geschichte 03 "Ich schaff das" für die Berufsvorbereitung und das 1. Ausbildungsjahr. Die Geschichte umfasst mehrere Episoden.

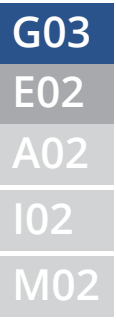

**E02** Icon für Episode **G03** Icon für Geschichte **A02** Icon für Dokumente (Arbeitsblätter) **Icon für Dokumente (Infoblätter) M02** Icon für Dokumente (authentisches Material)

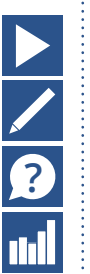

 **Videoclip**

 **Aufgabe**

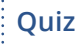

 **Kompetenzerfassungstool**

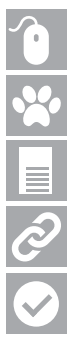

 **Innerhalb einer Aufgabe:**

 **Interaktive Aufgaben mit automatischem Feedback**

 **Frag doch Wouter: Begriff serklärungen**

 **Dokumente**

 **Links**

 **Lösungshinweise**

## **Didaktische Hinweise**

### Zuordnung zu Rahmenlehrplänen und Ausbildungsordnungen

- Berufsvorbereitung: Lager und Handel Lehrempfehlungen
- Lernfeld 1: Das Einzelhandelsunternehmen repräsentieren

### Zu vermittelndes Wissen

- Teilnehmer/innen/ Auszubildende sollen wirtschaftliches Denken erlernen und auf private und berufliche Situationen anwenden können.
- Teilnehmer/innen/ Auszubildende sollen die Begriffe Minimal- und Maximalprinzip anwendungsbezogen erläutern können.
- Teilnehmer/innen/ Auszubildende sollen die Begriffe Effizienz, Produktivität, Rentabilität und Rationalisierung auf berufliche und private Zusammenhänge anwenden und erläutern können.

### Kompetenzziele

### Beurteilungsvermögen

• Teilnehmer/innen/ Auszubildende können zwischen wirtschaftlichem und unwirtschaftlichem Handeln unterscheiden und sind in der Lage, Mittel und Ziele miteinander ins Verhältnis setzen. Sie können die zentralen Merkmale des ökonomischen Prinzips beschreiben und beurteilen, welche Form des ökonomischen Prinzips (Minimal- bzw. Maximalprinzip) in einer bestimmten Situation vorliegt. Sie können Beispiele für das Handeln nach dem ökonomischen Prinzip aus ihrem Umfeld aufzählen und erkennen das ökonomische Prinzip in anderen ökonomischen Fachbegriffen wieder (z.B. Rentabilität, Effizienz, Produktivität). Sie können Anderen die Anwendung des ökonomischen Prinzips mit Fachbegriffen erklären und die Bedeutung des ökonomischen Prinzips für ihr privates und berufliches Leben einschätzen.

Die in der Unterrichtsgestaltung angegebenen Bearbeitungszeiten dienen lediglich der Orientierung.

### **G03** Ich schaff das

## **Kompetenzerfassung**

 Die Lerneinheiten zur ökonomischen Bildung im Handel fördern die Entwicklung von Kompetenzen. Um die Kompetenzentwicklung Ihrer Lernenden zu verfolgen, steht Ihnen ein Kompetenzerfassungstool zur Verfügung.

Das Kompetenzerfassungstool ist eine internetbasierte Anwendung. Ihre Lernenden können ihre Kompetenzen vor Beginn und/oder nach Abschluss einer Lerneinheit selbst einschätzen. Die erfassten Kompetenzkurven werden in Form eines Diagramms dargestellt. Wenn Sie die Kompetenzerfassung sowohl vor als auch nach der Bearbeitung der Lerneinheiten durchführen, können Sie durch den Vergleich der beiden Kurven (vor und nach dem Lernen) Rückschlüsse auf die Kompetenzentwicklung Ihrer Lernenden ziehen.

Sie erreichen das Tool unter www.kompetenzerfassung.modernlearning.de

## **Die Geschichte im Überblick**

### Ausgangssituation

Den größten Teil seiner Einnahmen erzielt Johannes durch illegale Taxifahrten. Aber das verdiente Geld reicht ihm nicht aus. Bei einer seiner nächtlichen Taxifahrten lernt er Lisa kennen. Er möchte sie gerne zum Essen einladen, aber er ist blank und weiß nicht wie er es finanzieren kann. In einem Gespräch mit Ben wird ihm klar, dass er selbst keine Ahnung von ökonomisch sinnvollem Handeln hat.].

### Entwicklung

Die Hausbewohner handeln in vielen Lebensbereichen nach ökonomischen Prinzipien. Ben erläutert Johannes wie er z.B. das Maximalprinzip beim Einkaufen von Essenszutaten anwenden kann. Allmählich lernt Johannes, dass ökonomisches Handeln sinnvoll ist und sogar Spaß machen kann.

### Endzustand

Am Ende kann Johannes das ökonomische Prinzip in vielen Bereichen des privaten und beruflichen Lebens erkennen und selbst anwenden. Überdies ist er in der Lage, elementare betriebswirtschaftliche Ziele aus dem ökonomischen Prinzip abzuleiten. Er hat dabei begriffen, dass die Anwendung einer wirtschaftlichen Sichtweise immer bedeutet, die angestrebten Ziele zu ihrem Mitteleinsatz in Beziehung zu setzen.]

## **1. Unterrichtsstunde**

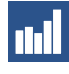

## **MI Kompetenzerfassung vor dem Lernen**

#### **Zeit** 5 Minuten

**Inhalt**

Die Lernenden schätzen Ihre Kompetenzen mithilfe des Kompetenzerfassungstools ein (www.kompetenzerfassung.modernlearning.de)

**Methode** Einzelarbeit

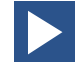

## **Video: Trailer**

**Zeit** 5 Minuten

**Inhalt**

Einführung in die Geschichte der WG, Vorstellen der Protagonisten und ihres Lebens

### **Methode**

Plenum, gemeinsames Ansehen in der Klasse Alternative: Einzelarbeit, Ansehen am Rechner

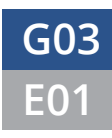

. . . . . . . . . . . . . . . .

## **E01** Leben ist stressig **G03** Ich schaff das

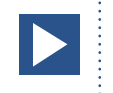

## **Video: Leben ist stressig**

### **Zeit**

5 Minuten

### **Inhalt**

Johannes kommt trotz seiner illegalen Taxifahrten mit seinem Geld nicht aus. Bei einer Fahrt lernt er Lisa kennen, die er unbedingt zum Essen einladen will. Aber von welchem Geld? Er bekommt Hilfe in seiner WG, v.a. von Ben

### **Methode**

Plenum, gemeinsames Ansehen in der Klasse Alternative: Einzelarbeit, Ansehen am Rechner

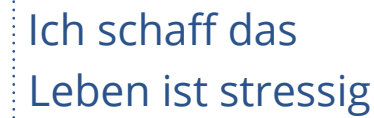

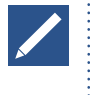

# **Aufgabe 1: Wirtschaftliches und unwirtschaftliches**

**Handeln**

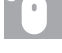

#### **Interaktive Aufgaben** • Mittel & Ziele

- Unnötigen Aufwand sparen
- **Zeit**

5 Minuten insgesamt

### **Ziel**

Die Lernenden sollen Ziele und Mittel zuordnen und wirtschaftliches von unwirtschaftlichem Handeln unterscheiden können.

### **Methode**

Einzelarbeit: Bearbeiten der interaktiven Aufgaben im Webkurs

### **Lehrkraft**

Fordern Sie die Lernenden auf, die interaktiven Aufgaben selbständig zu lösen. Im Anschluss kann ggfs, die Klärung offener Fragen erfolgen.

### **Lernende**

Die Lernenden lösen selbständig die interaktiven Aufgaben im Web-Kurs. Anschließend werden die Ergebnisse in der Klasse diskutiert.

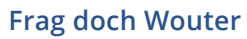

• Wirtschaftliches und unwirtschaftliches Handeln

### **Lösungshinweise**

Mittel und Ziele

- Johannes putzt sein Taxi, damit es für Fahrgäste attraktiv ist.  $\rightarrow$  Mittel
- Sophia möchte gerne einen guten Ausbildungsabschluss machen, weil ihr dafür eine Festanstellung in der Bank versprochen wurde. → Mittel
- Johannes möchte mit dem Taxifahren 700,00 EUR im Monat verdienen. → Ziel
- Ayse lernt fleißig, weil Sie eine Karriere als Führungskraft anstrebt.  $\rightarrow$  Ziel
- Ayses Chefin bietet in ihrem Schuhladen auch Strümpfe und Strumpfhosen an, um den Umsatz und den Gewinn zu erhöhen. → Ziel
- Ahmet verlängert die Öffnungszeiten seines Unternehmens, um den Umsatz zu erhöhen.  $\rightarrow$  Ziel
- Unnötigen Aufwand sparen
- Jedes WG-Mitglied kauft seine eigenen Besen, Putzeimer, Schrubber und Putzmittel, um die WG-Wohnung damit zu reinigen. → unwirtschaftliches Handeln
- Gemeinsame Ausgaben der WG-Mitglieder werden aus einer Kasse finanziert. Damit werden unnötige Mehrfachanschaffungen vermieden. → wirtschaftliches Handeln
- Ein Bekannter rät Ahmet, für sein Unternehmen so viel Joghurt wie möglich einzukaufen, egal zu welchem Preis. → unwirtschaftliches Handeln
- In Ayses Laden werden Gummistiefel zu einem Preis verkauft, bei dem die Ausgaben die Einnahmen überschreiten. → unwirtschaftliches Handeln
- Ben will möglichst wenig Zeit investieren und es trotzdem durch die Zwischenprüfung schaffen. → wirtschaftliches Handeln

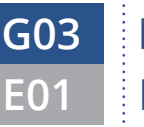

## Leben ist stressig **G03** Ich schaff das

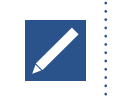

## **Aufgabe 2: Film ab**

 **Aufgabenstellung**

"Film ab" unter Episode 1 im Web-Kurs

### **Zeit**

40 Minuten

### **Ziel**

Die Lernenden sollen das Thema wirtschaftliches Handeln selbständig recherchieren und das ökonomische Prinzip in eigenen Worten verständlich darstellen können.

### **Methode**

Gruppenarbeit, Buchrecherche und/oder Internetrecherche, Erstellung eines Videos anhand der angegebenen Hilfsmittel, Präsentation

### **Lehrkraft**

Bilden Sie Gruppen von je 3-4 Lernenden. Fordern Sie die Lernenden auf, gemäß der Anleitung ein Erklärvideo zu drehen. Geben Sie Zeit für die Recherche und die Vorbereitung. Die Lerner können das Video mit ihrem eigenen Smartphone drehen und u.U. später bearbeiten. Fordern Sie alle Gruppen auf, ihre Videos auf die Lernplattform (oder alternativ bspw. auf youtube) hochzuladen, sodass sie der Klasse zur Verfügung stehen.

Wählen Sie am Ende der Stunde oder zu Beginn der nächsten Stunde einige Videos aus, die in der Klasse gezeigt werden. Ggf. können Sie die Lernenden darüber abstimmen lassen, welches Video am besten ist. Geben Sie Feedback. Falls in den Videos Sachverhalte falsch dargestellt wurden, stellen Sie diese richtig. Gehen Sie ggf. auf weiterführende Fragen ein.

Hinweis: Vorher sollte geklärt und erklärt worden sein, was mit den Videos nach der Verwendung in der Lehrveranstaltung geschehen soll: Löschen oder auf Plattformen belassen. Hier geht es um rechtliche Fragen wie z.B. Nutzungsrechte, Urheberrechte, ggfs. Rechte am eigenen Bild. Alternativ können Sie aus dem privaten und dem berufl ichen Leben Ihrer Lernenden Beispiele für das Handeln nach dem ökonomischen Prinzip in der Klasse zusammentragen. Gehen Sie die Beispiele gemeinsam durch und ordnen sie zu: Sind es Beispiele für das Minimal- oder für das Maximalprinzip?

Diese Aufgabe eignet sich zum Einsatz von Communitytools, etwa in Form eines Forums oder einer frei zugänglichen Online-Pinnwand (z. B. www.padlet.com).

### **Lernende**

Die Lernenden recherchieren in Gruppen zum Thema ökonomisches Prinzip, machen sich ein Konzept und drehen dann dazu ein Erklärvideo mit dem eigenen Smartphone. Eine Storyboard-Vorlage ist in der Aufgabe verlinkt. Alle Gruppen laden ihre Videos auf die Lernplattform (oder alternativ bspw. auf youtube) hoch. Die Lernenden können ggf. darüber abstimmen, welches Video ihnen am besten gefällt.

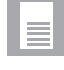

#### **Dokumente**

• G03-E01-A01 Arbeitsblatt Storyboard (PDF im Web-Kurs)

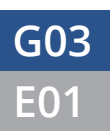

## **E01** Leben ist stressig **G03** Ich schaff das

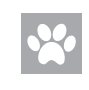

## *K* Frag doch Wouter

- Ökonomisches Prinzip
- Maximalprinzip
- Minimalprinzip

## **Lösungshinweise**

Das ökonomische Prinzip sollte plausibel beschrieben sein und geeignete Beispiele heran gezogen werden.

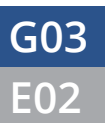

**E02** Liebe geht durch den Magen **G03** Ich schaff das

## **2. Unterrichtsstunde**

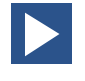

## **Video: Liebe geht durch den Magen**

### **Zeit**

5 Minuten

### **Inhalt**

Ben gibt Johannes Tipps, was er beachten soll, damit er kostengünstig kochen kann. Daraufhin lädt Johannes Lisa zum selbstgemachten Essen ein. Die Anwendung des ökonomischen Prinzips klappt schon ganz gut; bei der Qualität des Essens ist noch Luft nach oben.

### **Methode**

Plenum, gemeinsames Ansehen in der Klasse Alternative: Einzelarbeit, Ansehen am Rechner

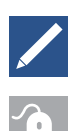

### **Aufgabe 1: Mini Mittel, maxi Ziele**

### **Interaktive Aufgaben**

- Prinzipienreiter
- Ahmet will das Maximum
- Minimale Mittel
- Mini oder maxi?

### **Zeit**

10 Minuten insgesamt

### **Ziel**

Die Lernenden vertiefen ihre Anwendungskenntnisse zum ökonomischen Prinzip

### **Methode**

Interaktive Aufgaben in Einzelarbeit

#### **Lehrkraft**

Nach der Ansicht des Videos gibt die Lehrkraft die Aufgabe auf, die interaktiven Aufgaben zu lösen. Die Ergebnisse werden dann besprochen und auch eine Begründung für die Ergebnisse durch die Lehrkraft gegeben.

#### **Lernende**

Die Lernenden lösen selbständig die interaktiven Aufgaben im Web-Kurs und diskutieren anschließend die Ergebnisse in der Klasse.

### **Lösungshinweise**

Prinzipienreiter

- Ben will mit dem vorgegebenen Budget das beste Abendessen kochen.
- Sophia hat nur am Wochenende Zeit, für ihre Prüfung zu lernen. Sie will so gut wie möglich abschneiden.
- Ahmet will das Maximum
- Er möchte während der 10-stündigen Öffnungszeit höchstmöglichen Umsatz machen.

## **Liebe geht durch den Magen G03** Ich schaff das

Minimale Mittel

- Eine Kollegin von Sophia möchte ihre Abschlussprüfung mit so wenig Zeitaufwand wie möglich bestehen.
- Peet kümmert sich um die Versorgung der Pflanzen im Innenhof. Er überlegt sich ein automatisches Bewässerungssystem.
- Mini oder maxi?
- Ahmet benötigt für den kommenden Tag 50 Obstsalate und möchte den Personaleinsatz für die Zubereitung so gering wie möglich halten. → Minimalprinzip
- Die Hausverwaltung Rieber bestellt für das Büro Tische und Stühle beim preisgünstigsten Anbieter, der durch einen Preisvergleich ermittelt wurde.  $\rightarrow$  Minimalprinzip
- Johannes spart beim Parken durch einen Preisvergleich zwischen zwei benachbarten Parkhäusern 0,50 EUR pro Stunde. → Minimalprinzip
- Sophia will so viele Kunden wie möglich auf ein neues Angebot ihrer Bank ansprechen.  $\rightarrow$  Maximalprinzip

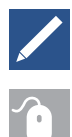

### **Aufgabe 2: Vokabel-Wirtschaft**

### **Interaktive Aufgaben**

- Vokabel-Wirtschaft
- Ben ist produktiv
- Umsatzrentabilität
- Rentables Kapital

### **Zeit**

20 Minuten insgesamt

### **Ziel**

Die Lernenden können das Minimal- und das Maximalprinzip auf elementare betriebliche Kennziffern anwenden.

### **Methode**

Interaktive Aufgaben in Einzelarbeit

### **Lehrkraft**

Fordern Sie die Lernenden nach der Ansicht der Videos auf, die interaktiven Aufgaben zu lösen. Im Anschluss werden die Ergebnisse besprochen und auch eine Begründung für die Ergebnisse durch die Lehrkraft gegeben.

### **Lernende**

Die Lernenden lösen selbständig die interaktiven Aufgaben im Web-Kurs und diskutieren anschließend die Ergebnisse in der Klasse.

### **Frag doch Wouter**

- $\cdot$  Fffizienz
- Produktivität
- Rationalisierung
- Rentabilität

## **E02** Liebe geht durch den Magen **G03** Ich schaff das

## **Lösungshinweise**

Vokabel-Wirtschaft • Effizienz - Minimalprinzip • Produktivität - Maximalprinzip • Rationalisierung - Minimalprinzip • Rentabilität - Maximalprinzip Ben ist produktiv • ... am ersten Tag  $\rightarrow$  1,25 Paar Schuhe • ... am zweiten Tag  $\rightarrow$  1,5 Paar Schuhe Umsatzrentabilität •  $4%$ Rentables Kapital  $• 1\%$ 

# **? Quiz: Mini, maxi, ökonomisch**

**Zeit**

10 - 15 Minuten

**Ziel**

Abschließende Wissenssicherung zu den Inhalten des gesamten Web-Kurses

### **Inhalt**

Quizfragen zu allen Themen, die im Laufe des Web-Kurses vermittelt wurden. Die Lernenden erhalten die Auswertung unmittelbar nach der Bearbeitung jeder Aufgabe. Eine abschließende Auswertung am Ende des Quiz spiegelt den Lernstand wider.

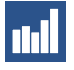

### **Kompetenzerfassung nach dem Lernen**

### **Zeit**

5-10 Minuten

### **Inhalt**

Die Lernenden schätzen ihre Kompetenzen mithilfe des Kompetenzerfassungstools ein (www.kompetenzerfassung.modernlearning.de). Die erfassten Kompetenzen werden in Form eines Diagramms dargestellt. Wenn Sie die Kompetenzerfassung sowohl vor als auch nach der Bearbeitung der Lerneinheiten durchgeführt haben, können Sie durch den Vergleich der beiden Kurven Rückschlüsse auf die Kompetenzentwicklung Ihrer Lernenden ziehen.

### **Methode**

Einzelarbeit